2

1

الاوت لوك مثل الجيميل ولكنه يتميز بأنه خاص بايميلك الجامعي ، يعتبر الاوت لوك أحد الوسائل لتواصل مع الكادر التعليمي و لتواصل مع الجهات الاخرى داخل محيط الحرم الجامعي مثل ( العمادة - شؤون الطلاب ...)

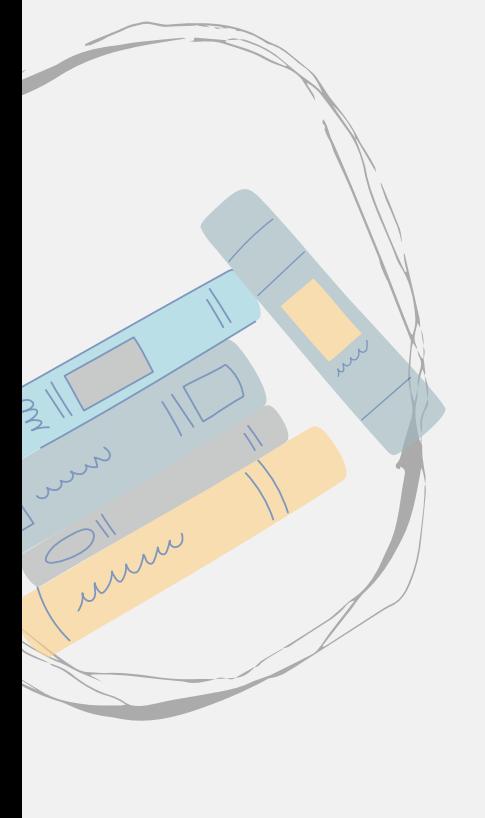

لدخول الى الاوت لوك يتوجب عليك عدة خطوات يجيب إتباعها ل ِكيتم تفعيل الحساب

> يمكنك تحميل الاوت لوك بجهازك المحمول و تسجيل دخول بكل سهولة

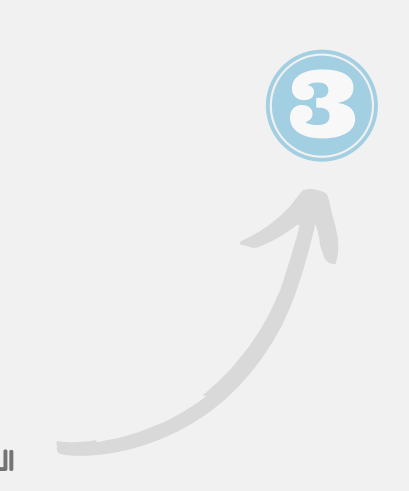

ماهو موقع الاوت لوك؟

## كيفية الوصول الى الاوت لوك

اضغط هنا

طريقة

## 3 الدخول

## تفعيل حساب البريد الجامعي

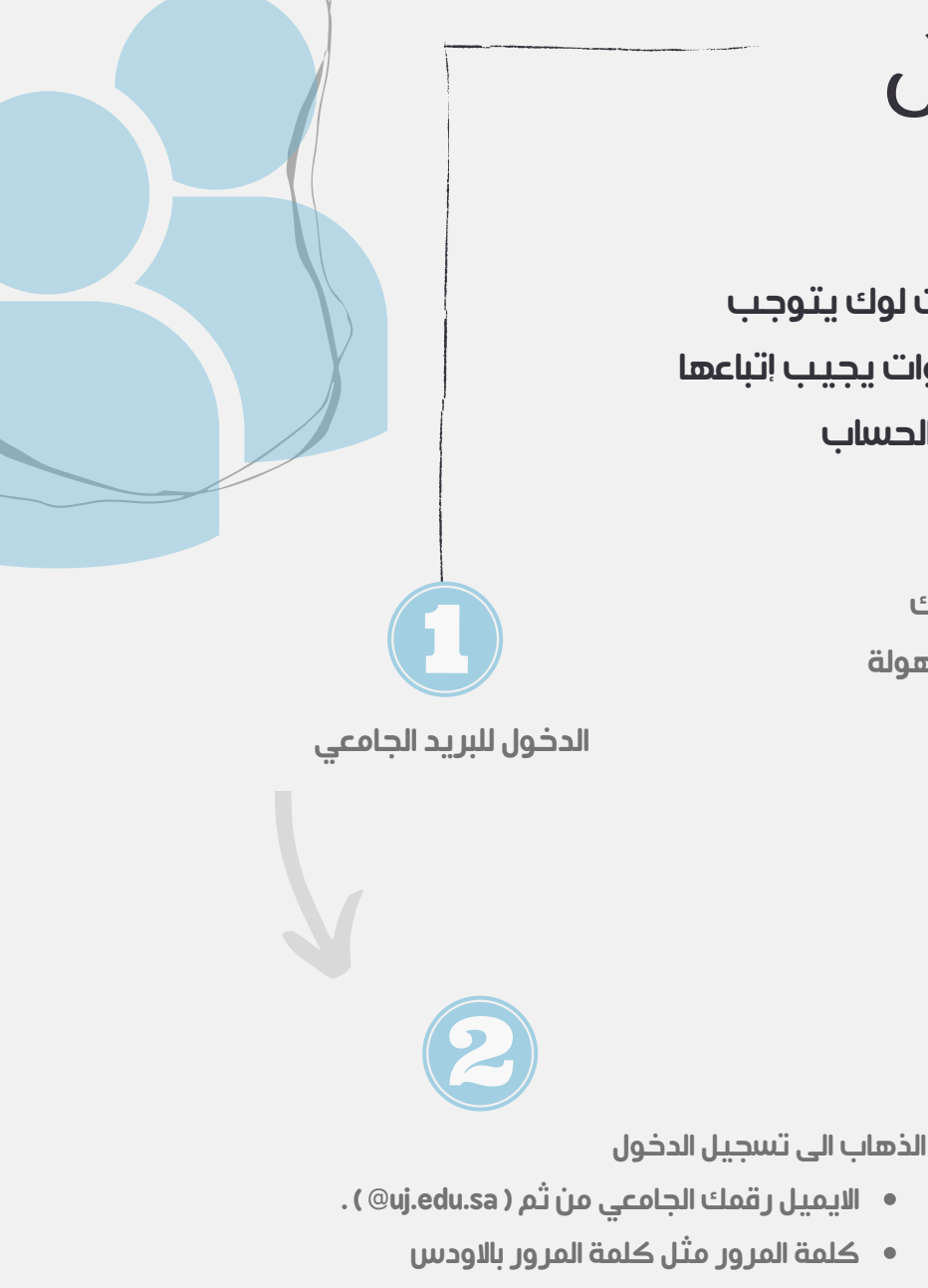

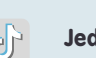

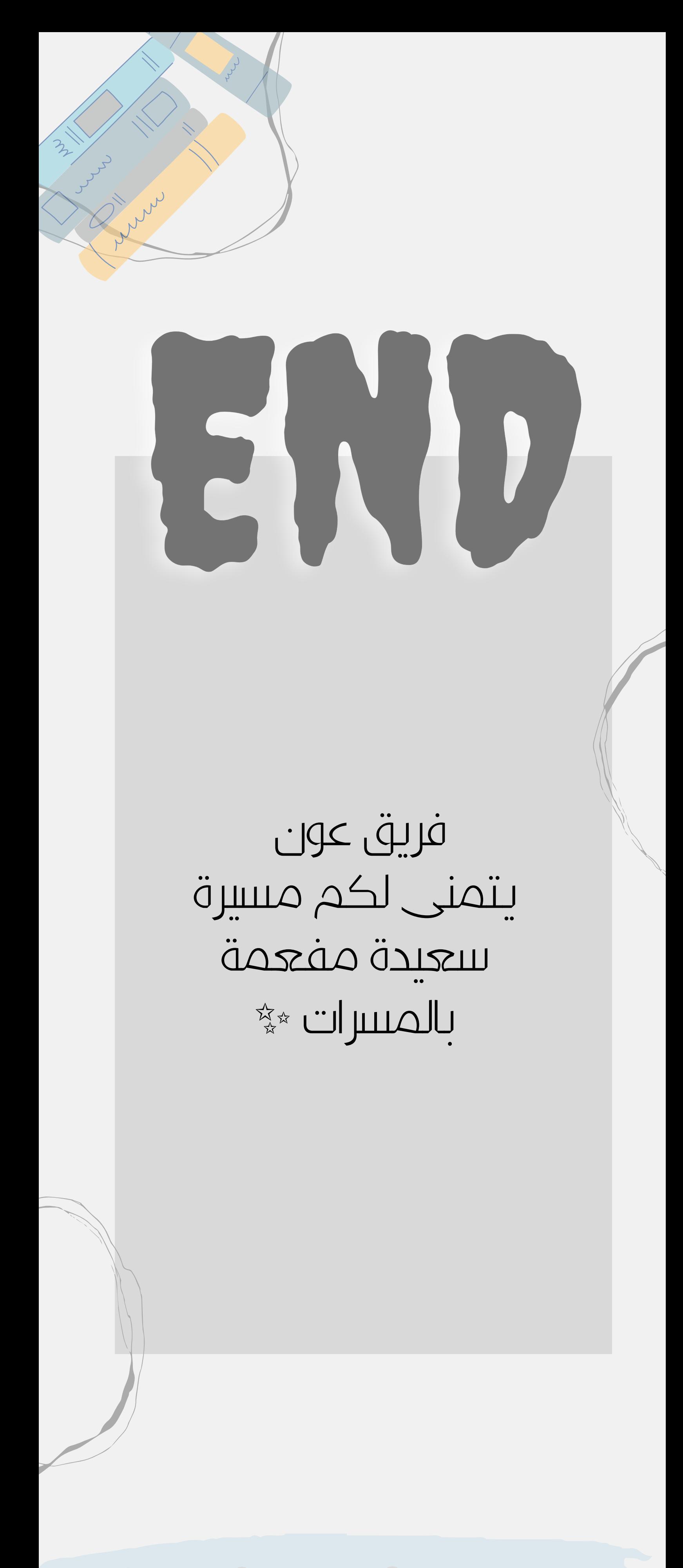

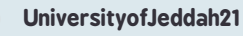

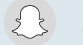

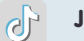